# **N<sub>3</sub>G Work possibilities for ANDES/WP3 at NRG**

## **D. Rochman and A.J. Koning**

*Nuclear Research and Consultancy Group,*

*NRG, Petten, The Netherlands*

11 / 20

ANDES WP3 Meeting, Cadarache, September 2010

## **Contents**

① Goals:

=⇒ *Define the NRG work in the WP3 of ANDES*

② 2 main possibilities:

=⇒ *uncertainties and/or Random search*

③ Uncertainties

=⇒ *(1) Total Monte Carlo and (2) perturbation for crit-safety benchmarks*

④ Random search:

=⇒ *Find the best* <sup>239</sup>*Pu evaluation for <sup>a</sup> <sup>g</sup>iven set of benchmarks*

- $\circled{5}$ Some examples
- ⑥ Conclusions

# **Possibilities at NRG**

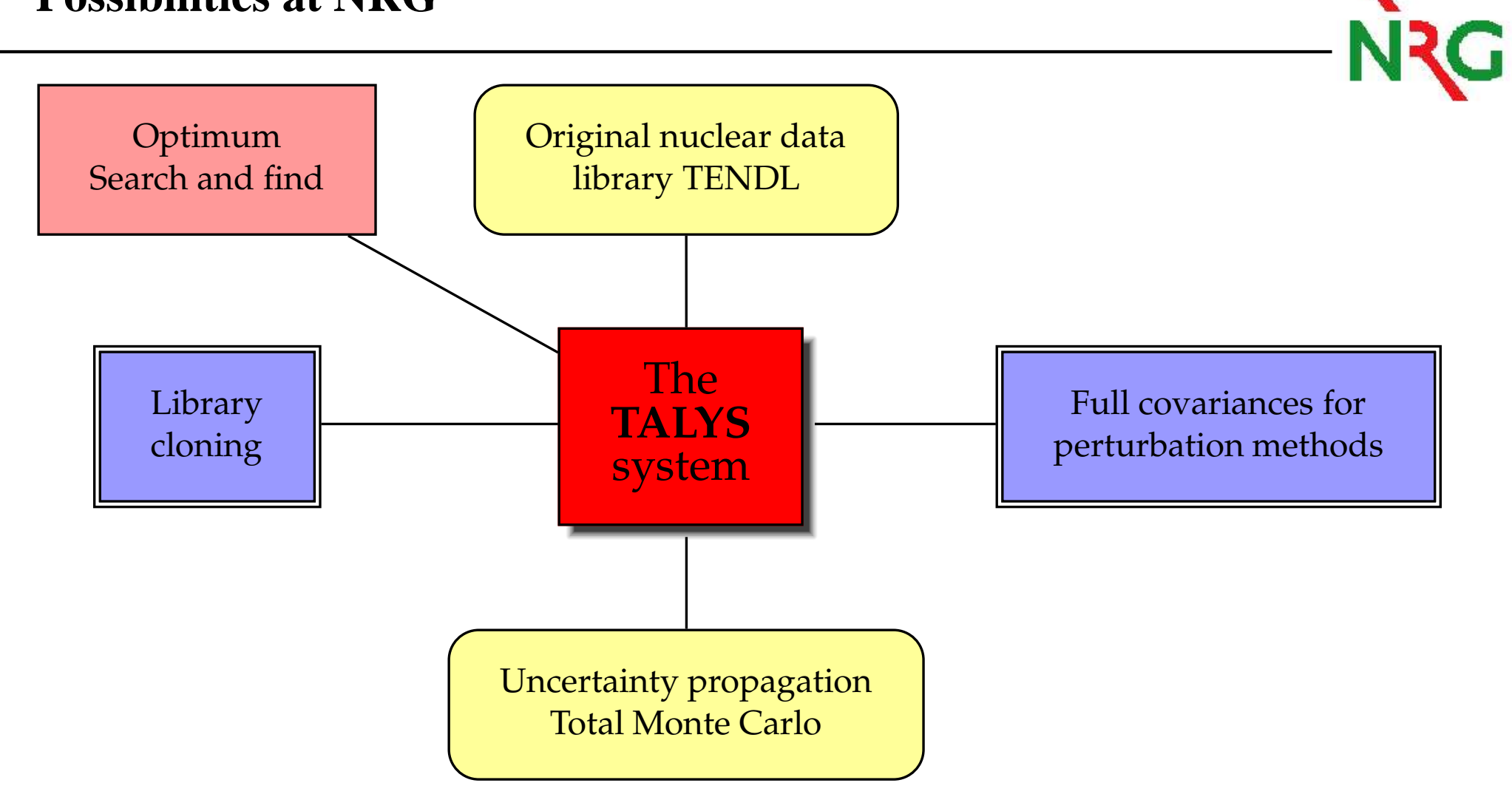

Our work is based on the "TALYS system". Different outcomes are possible.

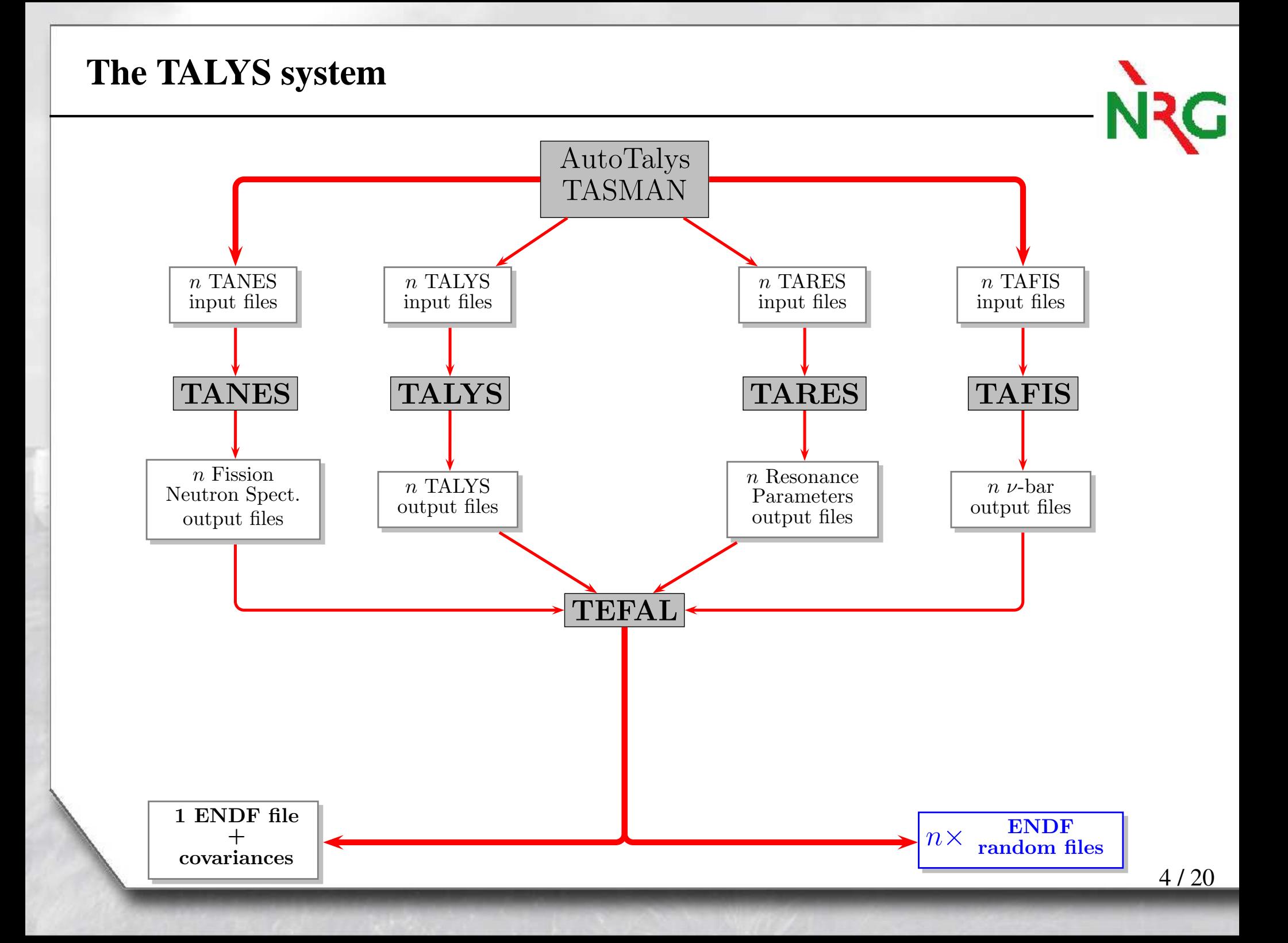

# **(1) Possibilities at NRG: uncertainty propagation**

- $\Omega$ Obtain uncertainties for ANDES due to nuclear data uncertainties
- ② Systematic approach, reliable and reproducable
- Solution (1): Total Monte Carlo

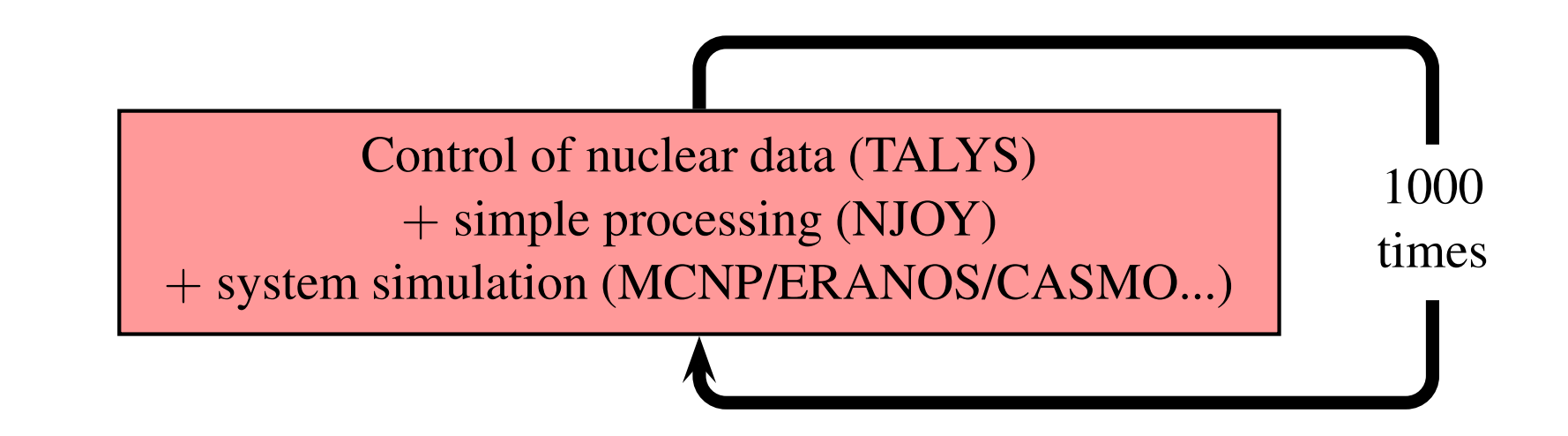

#### Solution (2): Perturbation method

<sup>=</sup>⇒MCNP+ Perturbation cards+covariance files

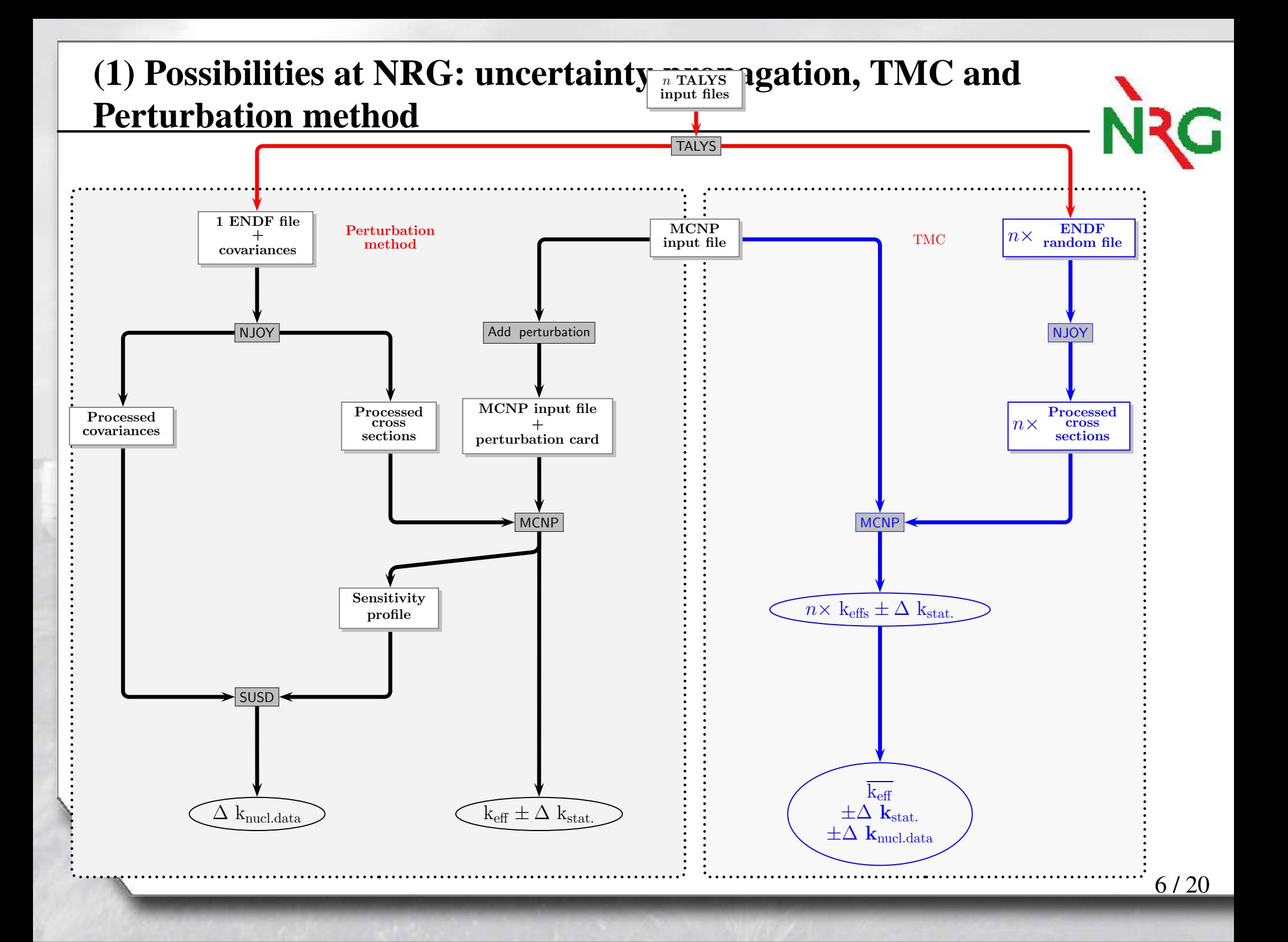

## **Total Monte Carlo: examples**

For each random ENDF file, the benchmark calculation is performed with MCNP. At the end of the *n* calculations, *n* different k<sub>eff</sub> values are obtained. In the obtained probability distribution of  $\rm k_{eff},$  the standard deviation  $\sigma_{\rm total}$  reflects two different effects:

$$
\sigma_{\text{total}}^2 = \sigma_{\text{statistics}}^2 + \sigma_{\text{nuclear data}}^2. \tag{1}
$$

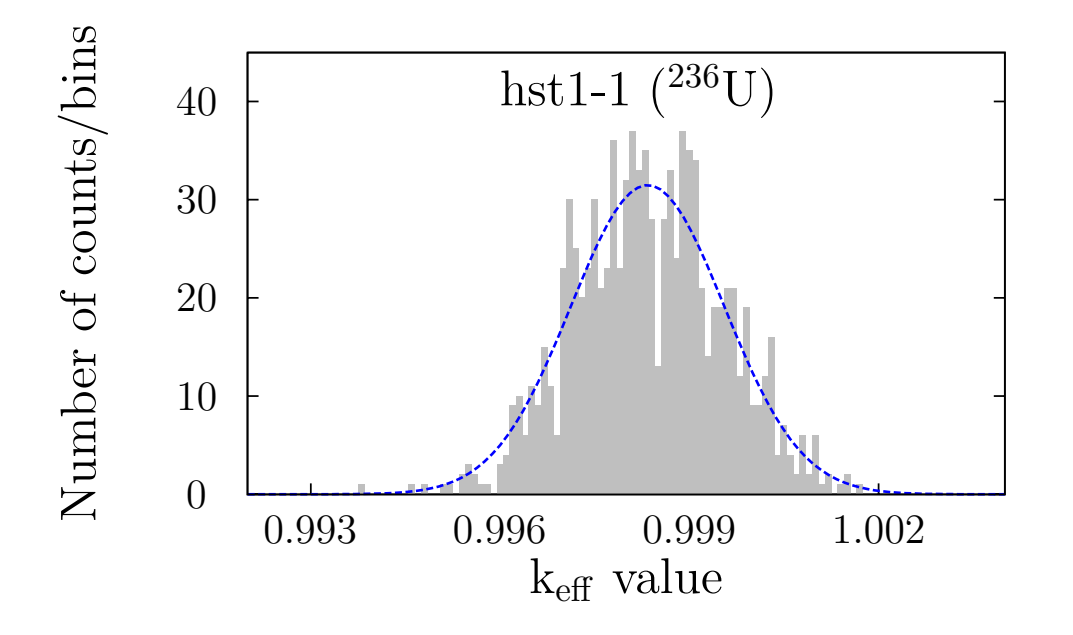

Each random file is completely different than another one: nu-bar ("*MF1*"), resonance parameters ("*MF2*"), cross sections ("*MF3*"), but also *MF4*, *MF5* and *MF6*.

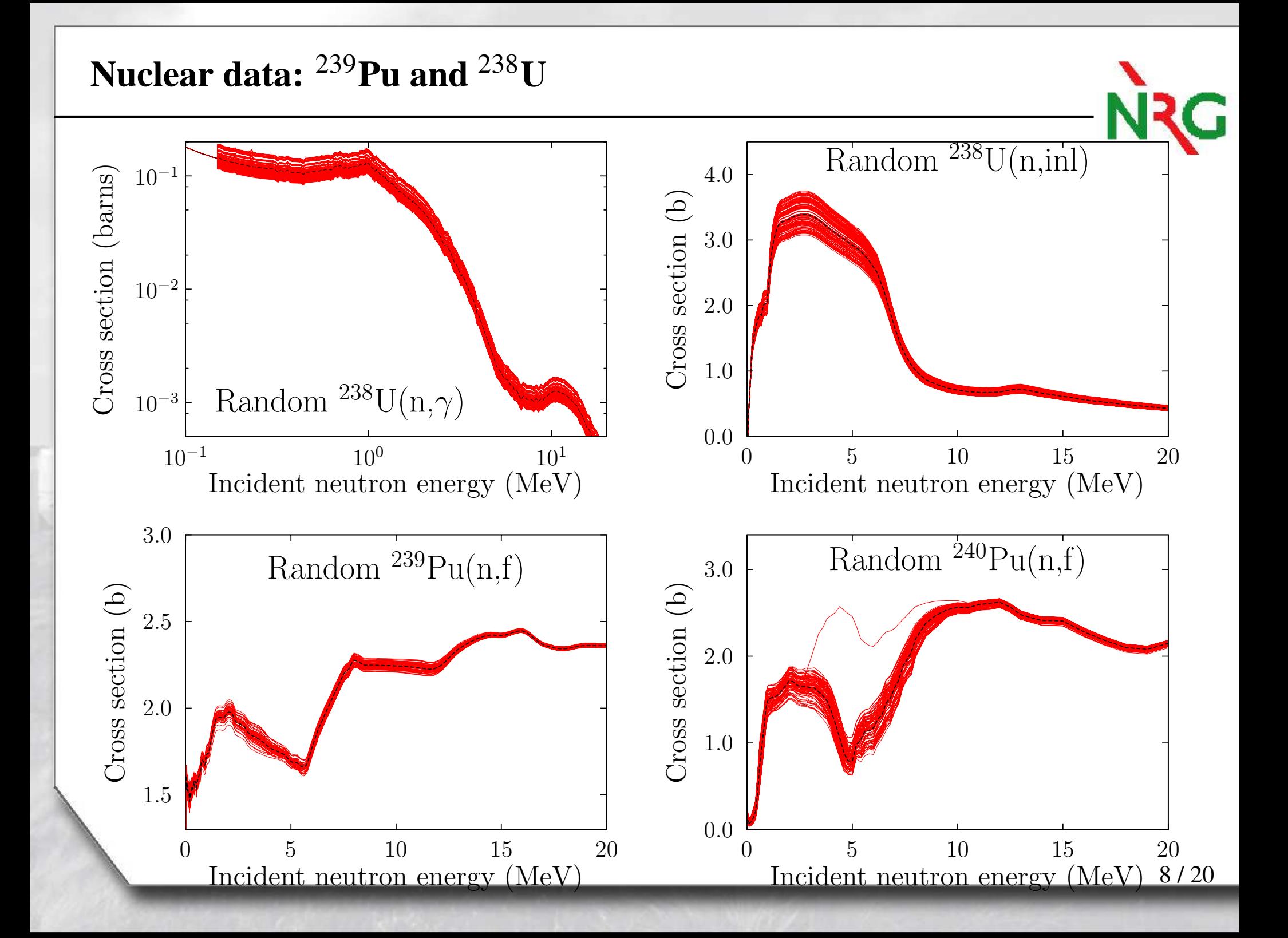

![](_page_8_Figure_0.jpeg)

Energy (eV)

## **Examples of results for <sup>a</sup> few criticality benchmarks**

natGd

Sn

 $\sim$  Code hm $57-208$ 

![](_page_9_Figure_1.jpeg)

10 / 20

# **Example of the** *Random search* **on** <sup>239</sup>**Pu**

- $\Phi$  Use the "TALYS system" to create a single  $^{239}$ Pu evaluation close or equal to ENDF/B-VII.0 or JEFF-3.1.1
- ② Randomize all model parameters (resonances, nubar, fission neutron spectrum, TALYS parameters) to create  $n > 500$  random <sup>239</sup>Pu evaluations
- ③Benchmarks the *<sup>n</sup>* files with the same set of criticality benchmarks
- ④ Select the best random file

## **(2) Possibilities at NRG: Random search of the** *best* <sup>239</sup>

![](_page_11_Figure_1.jpeg)

#### **Benchmarking: simple example with 6 k**eff **benchmarks**

![](_page_12_Figure_1.jpeg)

### **Benchmarking: simple example with 6 k**eff **benchmarks**

![](_page_13_Figure_1.jpeg)

#### **Benchmarking: simple example with 6 k**eff **benchmarks**

![](_page_14_Figure_1.jpeg)

# **Benchmarking: <sup>6</sup> <sup>k</sup>**eff **benchmarks with random** <sup>239</sup>**Pu**

![](_page_15_Figure_1.jpeg)

NRG

Table 1: List of plutonium benchmarks selected for the random search.

![](_page_16_Picture_200.jpeg)

$$
\chi^2 = \sum_{i=0}^n \frac{(C_i - E_i)^2}{C_i},\tag{2}
$$

NRG

![](_page_17_Figure_0.jpeg)

16 / 20

![](_page_18_Figure_0.jpeg)

17 / 20

![](_page_19_Figure_0.jpeg)

![](_page_20_Figure_0.jpeg)

# **Plans for ANDES WP 3**

 $\bigodot$ Uncertainty and sensitivity analysis on <sup>a</sup> large set of criticality benchmarks

- Thermal and fast benchmarks
- Monte Carlo and perturbation methods
- Use libraries from WP2
- Other benchmarks

 $\bigodot$  $\odot$  Random search for the best  $\chi^2$  with a given set of benchmarks

- Define the benchmarks
- Equal weight?
- Perform the search